## **Procedures**

\*

The **Special** > **Show procedures** menu item allows you to track surgical and other procedures performed on patients. Internally, a procedure in HIS is treated very similarly to a service item in mSupply, so many of the same concepts apply.

From:

https://docs.msupply.org.nz/ - mSupply documentation wiki

Permanent link:

https://docs.msupply.org.nz/his:procedures?rev=1316588521

Last update: 2011/09/21 07:02

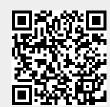